# **บทที่ 3**

#### **วิธีดำเนินการวิจัย**

วิจัยเล่มนี้ผู้ศึกษาได้มีการศึกษาค้นคว้า เกี่ยวกับการพัฒนาคู่มือระบบการยื่นแบบชำระภาษี ออนไลน์ และการนำส่งงบการเงินบัญชีรายชื่อผู้ถือหุ้น เพื่อพัฒนาคู่มือให้กับสำนักงานบัญชี ห้าง หุ้นส่วนจำกัด เอ็น เค โคราฃ ออดิท ซึ่งในบทนี้จะกล่าวถึงสาระสำคัญเกี่ยวกับวิธีดำเนินการวิจัย คือ ประชากรและกลุ่มตัวอย่าง ขั้นตอนการออกแบบพัฒนาคู่มือ เครื่องมือที่ใช้ในการวัดและประเมินผล การเก็บรวบรวมข้อมูล การวิเคราะห์ข้อมูล

#### **3.1 ประชากรและกลุ่มตัวอย่าง**

ประชากรที่ใช้ในการวิจัยครั้งนี้ ได้แก่ พนักงานใหม่ ลูกค้า และนักศึกษาฝึกประสบการณ์ วิชาชีพบัญชี ของห้างหุ้นส่วนจำกัด เอ็น เค โคราช ออดิท ซึ่งแบ่งออกเป็น 3 กลุ่ม กลุ่มที่ 1 พนักงานใหม่ของห้างหุ้นส่วนจำกัดเอ็นเค โคราช ออดิท จำนวน 1 คน กลุ่มที่ 2 ลูกค้าห้างหุ้นส่วนจำกัด เอ็นเค โคราช ออดิท มีจำนวนทั้งหมด 128 ราย ประกอบไปด้วย นิติบุคคลประเภทห้างหุ้นส่วนจำกัด 75 ราย และบริษัทจำกัด 53 ราย ลักษณะของกิจการ ประกอบด้วย ประเภทธุรกิจรับเหมาก่อสร้าง 20 ราย ธุรกิจซื้อมาขายไป 43 ราย ธุรกิจบริการ 50 ราย ธุรกิจขนส่ง 9 ราย ธุรกิจทางการเกษตร 6 ราย ซึ่งเกณฑ์ที่ใช้ในการเลือกศึกษาในครั้งนี้ ใช้วิธี แบบเฉพาะเจาะจง โดยกำหนดคุณสมบัติเป็นผู้ประกอบการที่ต้องการยื่นแบบแสดงรายการภาษีเงิน ได้และงบการเงินต่าง ๆ ด้วยตนเอง ซึ่งมีจำนวนทั้งหมด 3 ราย ได้แก่ 1. ห้างหุ้นส่วนจำกัด พีเอสพี เทรด ประกอบธุรกิจขายเครื่องใช้ไฟฟ้าทางออนไลน์ 2. บริษัท เบสท์เพิร์ล โปรดักชั่น จำกัด ประกอบ ธุรกิจรับเหมาก่อสร้างที่พักอาศัย 3. บริษัท เค สตีล โฮมมาร์ท จำกัด ประกอบธุรกิจรับเหมาก่อสร้าง ที่ไม่ใช่ที่พักอาศัย

กลุ่มที่ 3 นักศึกษาฝึกประสบการณ์วิชาชีพบัญชี ห้างหุ้นส่วนจำกัด เอ็นเคโคราช ออดิท จำนวน 3 คน

## **3.2 ขั้นตอนการออกแบบพัฒนาคู่มือ**

การพัฒนาคู่มือระบบการยื่นแบบชำระภาษีออนไลน์ และงบการเงินบัญชีรายชื่อผู้ถือหุ้น มีขั้นตอนดังนี้

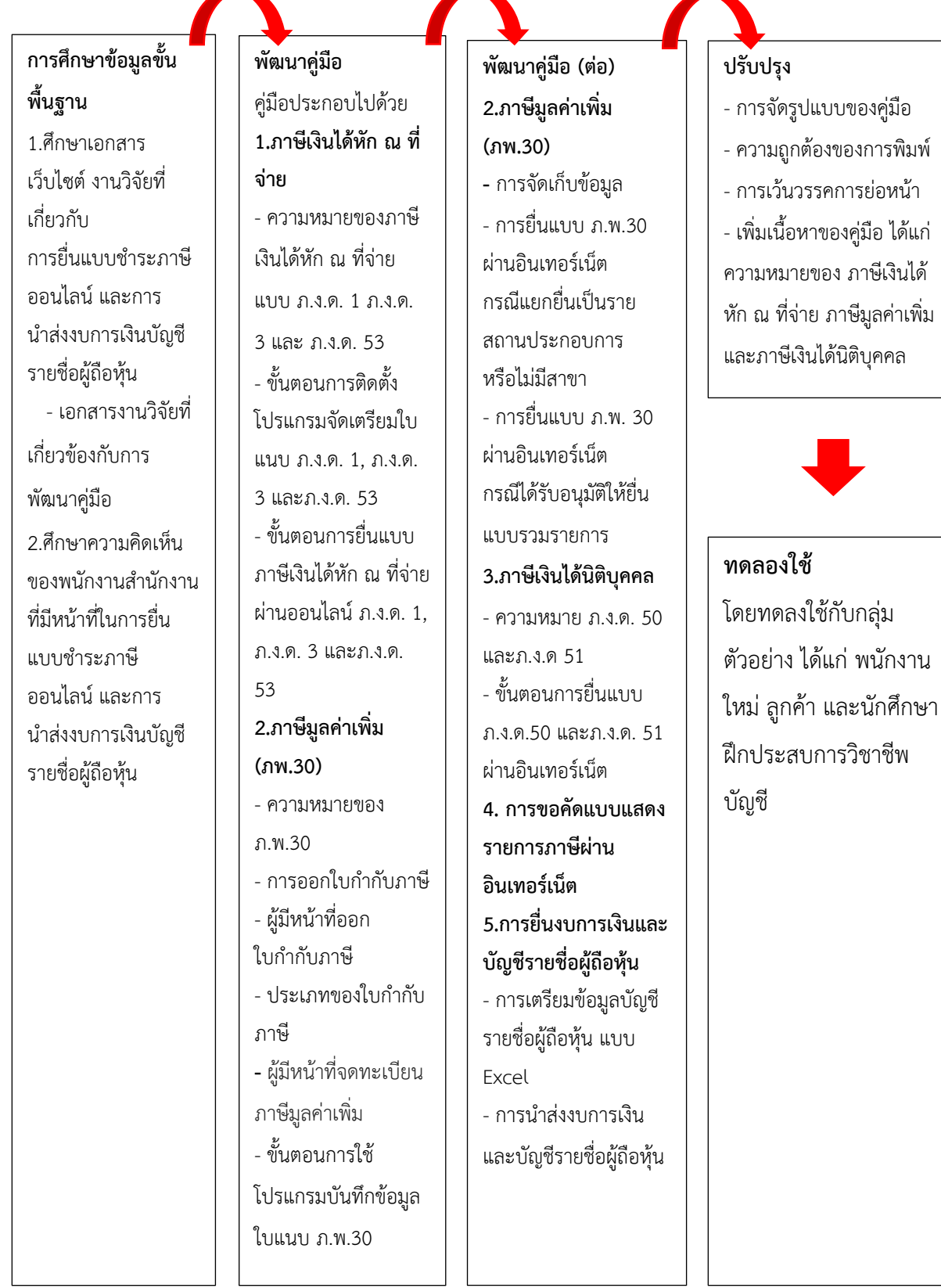

## **3.3 เครื่องมือที่ใช้ในการวัดและประเมินผล**

ในการวิจัยครั้งนี้ ใช้เครื่องมือเก็บรวบรวมข้อมูล คือ แบบสอบถามความพึงพอใจ และ ความรู้ความเข้าใจของกลุ่มตัวอย่าง คือ พนักงานใหม่ ลูกค้า และนักศึกษาฝึกประสบการณ์วิชาชีพ บัญชี ของห้างหุ้นส่วนจำกัด เอ็น เค โคราช ออดิท ต่อการใช้คู่มือ โดยแบ่งออกเป็น 3 ส่วน ดังนี้ ส่วนที่ 1 ข้อมูลทั่วไปของผู้ตอบแบบสอบถาม เป็นแบบสอบถามเกี่ยวกับปัจจัยส่วนบุคคลของ ซึ่งประกอบไปด้วย

1.เพศ

- 1) ชาย 2) หญิง
- 2. อายุ
- 1) ต่ำกว่า 30 ปี
- 2) 31-40 ปี
- 3) 41-50 ปี
- 4) 51 ปีขึ้นไป
- 3. วุฒิการศึกษา
	- 1) ต่ำกว่าปริญญาตรี
	- 2) ปริญญาตรี
	- 3) สูงกว่าปริญญาตรี
- 4. อาชีพ
	- 1) นักศึกษา
	- 2) พนักงาน
	- 3) หุ้นส่วนผู้จัดการ
	- 4) กรรมการ
	- 5) อื่น ๆ
- 5.รูปแบบการจัดตั้ง
	- 1) บริษัทจำกัด
	- 2) ห้างหุ้นส่วนจำกัด
	- 3) อื่น ๆ
- 6.ประเภทของกิจการ
	- 1) ซื้อมาขายไป
	- 2) ให้บริการ
	- 3) รับเหมาก่อสร้าง

#### 4) อื่น ๆ

ส่วนที่ 2 แบบสอบถามความพึงพอใจ และความรู้ความเข้าใจต่อการใช้คู่มือระบบการยื่นแบบชำระ ภาษีออนไลน์ และการนำส่งงบการเงินบัญชีรายชื่อผู้ถือหุ้น ห้างหุ้นส่วนจำกัด เอ็น เค โคราช ออดิท ซึ่งประกอบไปด้วย 4 ด้าน คือ

- 1. ด้านการออกแบบและจัดรูปแบบของคู่มือ
- 2. ด้านเนื้อหาในคู่มือ
- 3. ด้านการนำคู่มือไปใช้ประโยชน์
- 4. ด้านความรู้ความเข้าใจ

 มีลักษณะเป็นแบบวัดระดับความพึงพอใจ โดยมีความหมายของแต่ละระดับ ดังนี้ 5 หมายถึง ระดับความพึงพอใจมากที่สุด 4 หมายถึง ระดับความพึงพอใจมาก 3 หมายถึง ระดับความพึงพอใจปานกลาง 2 หมายถึง ระดับความพึงพอใจน้อย 1 หมายถึง ระดับความพึงพอใจ น้อยที่สุด

เกณฑ์ที่ใช้ในการตัดสินระดับความพึงพอใจของกลุ่มตัวอย่างในการใช้คู่มือระบบการยื่นแบบ ชำระภาษีออนไลน์ และการนำส่งงบการเงินบัญชีรายชื่อผู้ถือหุ้น ได้กำหนดเกณฑ์ตามแนวคิดของบุญ ชม ศรีสะอาด (2556, หน้า 121) ดังนี้

คะแนนเฉลี่ย 4.51 – 5.00 หมายความว่า มีระดับความพึงพอใจมากที่สุด

คะแนนเฉลี่ย 3.51 – 4.50 หมายความว่า มีระดับความพึงพอใจมาก

คะแนนเฉลี่ย 2.51 – 3.50 หมายความว่า มีระดับความพึงพอใจปานกลาง

คะแนนเฉลี่ย 1.51 – 2.50 หมายความว่า มีระดับความพึงพอใจน้อย

คะแนนเฉลี่ย 1.00 – 1.50 หมายความว่า มีระดับความพึงพอใจน้อยที่สุด

ส่วนที่ 3 ความคิดเห็นและข้อเสนอแนะอื่น ๆ เป็นแบบสอบถามชนิดปลายเปิด

### ์ ขั้นตอบการสร้างแบบสอบกาบ

1. ศึกษาเอกสารและงานวิจัยที่เกี่ยวข้อง

2. กำหนดประเด็นแบบสอบถามความพึงพอใจการใช้คู่มือระบบการยื่นแบบชำระภาษีออนไลน์ และการนำส่งงบการเงินบัญชีรายชื่อผู้ถือหุ้น ห้างหุ้นส่วนจำกัด เอ็น เค โคราช ออดิท 4 ประเด็น คือ ด้านการออกแบบและจัดรูปแบบของคู่มือ ด้านเนื้อหาในคู่มือ ด้านการนำคู่มือไปใช้ประโยชน์ และ ด้านความรู้ความเข้าใจ

3. จัดพิมพ์แบบสอบถามฉบับร่างแล้วนำไปให้อาจารย์ที่ปรึกษาได้พิจารณาข้อคำถาม

4. แก้ไขปรับปรุงตามข้อเสนอแนะของอาจารย์ที่ปรึกษาและจัดทำแบบสอบถามฉบับสมบูรณ์

#### **3.4 การเก็บรวบรวมข้อมูล**

ผู้วิจัยทำการเก็บรวบรวมข้อมูลจากแบบสอบถามกับกลุ่มตัวอย่าง คือ พนักงานใหม่ ลูกค้า และนักศึกษาฝึกประสบการณ์วิชาชีพบัญชีห้างหุ้นส่วนจำกัด เอ็น เค โคราช ออดิท โดยได้ติดต่อ ประสานงานขอความร่วมมือในการตอบแบบสอบถาม ทำการเก็บรวบรวมข้อมูล นำแบบสอบถามที่ ได้รับมาตรวจสอบความสมบูรณ์ถูกต้อง เพื่อนำไปวิเคราะห์ข้อมูลต่อไป

#### **3.5 การวิเคราะห์ข้อมูล**

การวิเคราะห์ข้อมูลในครั้งนี้ได้ดำเนินการโดยนำข้อมูลที่เก็บรวบรวมได้มาตรวจสอบความ ถูกต้องสมบูรณ์ในการตอบแบบปสอบถาม สถิติที่ใช้ในการวิเคราะห์ข้อมูล ได้แก่ ค่าร้อยละ ค่าเฉลี่ย และใช้การบรรยายเชิงพรรณนาในการประเมินคู่มือการยื่นแบบชำระภาษีออนไลน์ และการนำส่งงบ การเงินบัญชีรายชื่อผู้ถือหุ้น เพื่อให้ทราบถึงผลของการพัฒนาคู่มือ และผลการใช้คู่มือของพนักงาน ใหม่ ลูกค้า และนักศึกษาฝึกประสบการณ์วิชาชีพ ของสำนักงานบัญชี ห้างหุ้นส่วนจำกัด เอ็น เค โคราช ออดิท

#### **ค่าร้อยละ**

$$
p = \frac{f}{N} \times 100
$$

เมื่อ P แทน ค่าร้อยละ

f แทน ความถี่ที่ต้องการแปลงให้เป็นค่าร้อยละ

N แทน จำนวนความถี่ทั้งหมด

**ค่าเฉลี่ย**

$$
\overline{x} = \sum_{N} x
$$

เมื่อ  $\, {\bf X} \,$  แทน ค่าเฉลี่ยหรือตัวกลางเลขคณิต

 $\sum$  $\times$  แทน ผลรวมทั้งหมดของคะแนน

N แทน จำนวนคนทั้งหมด